## FCC ID: PD97262WW

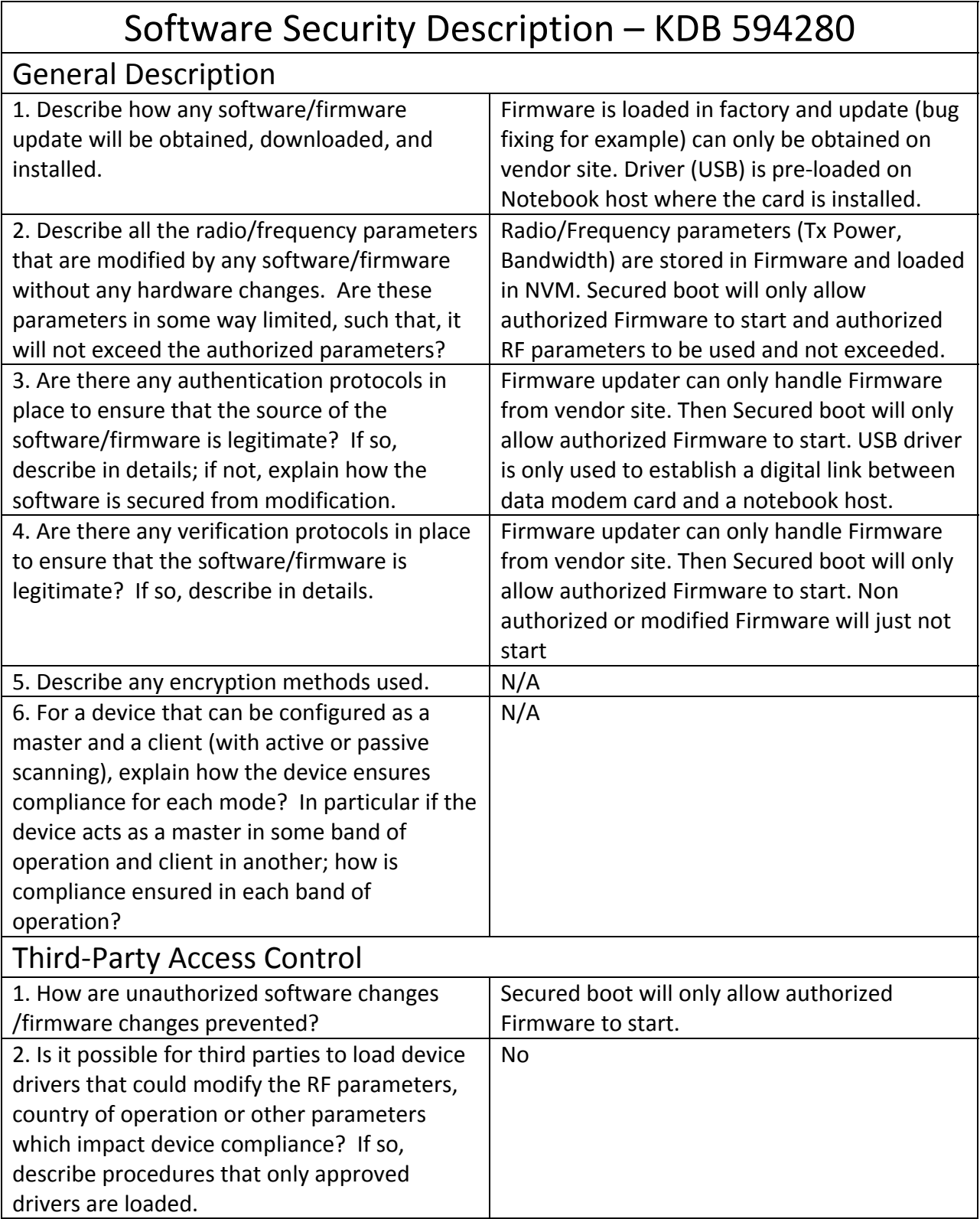

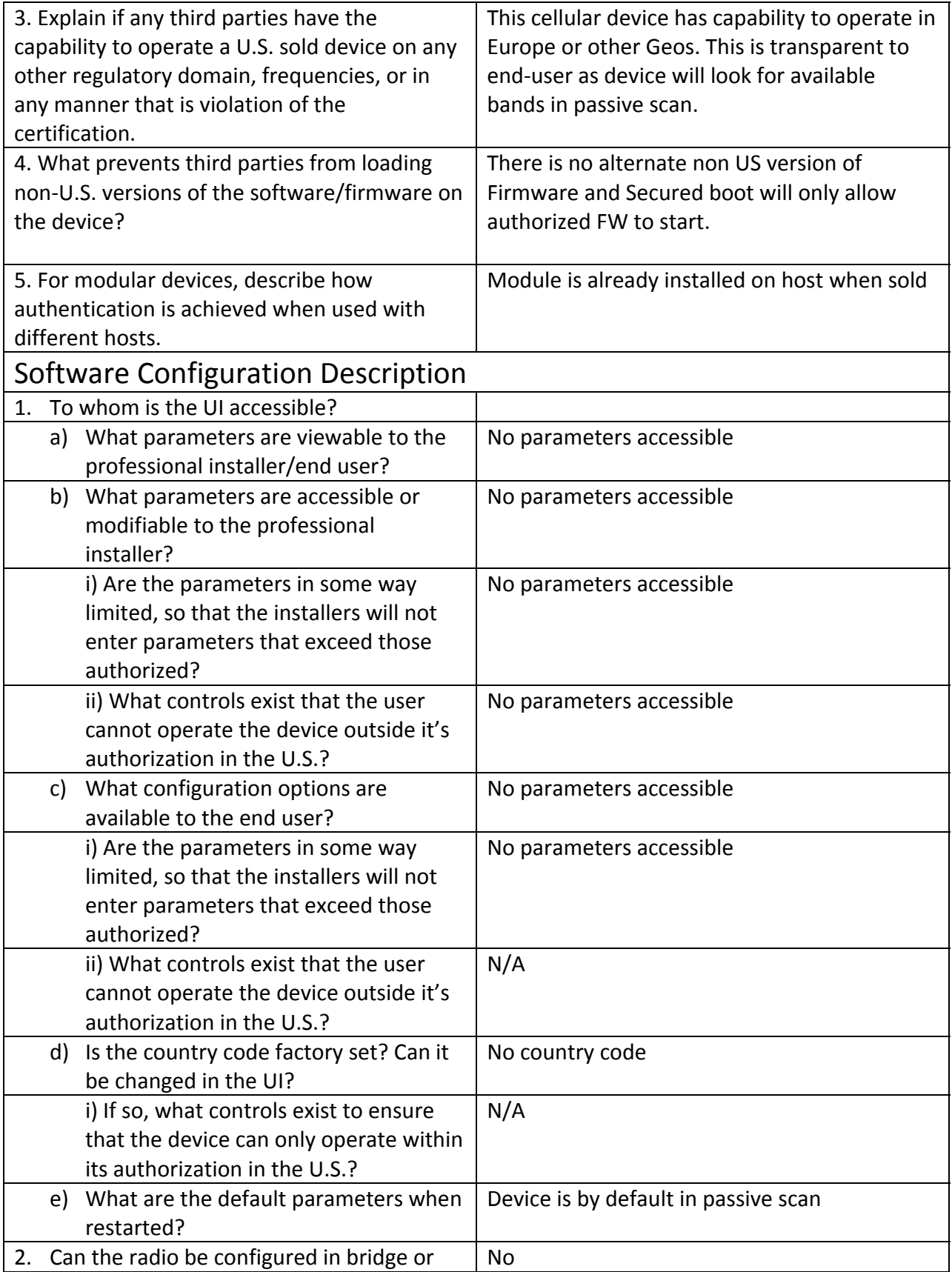

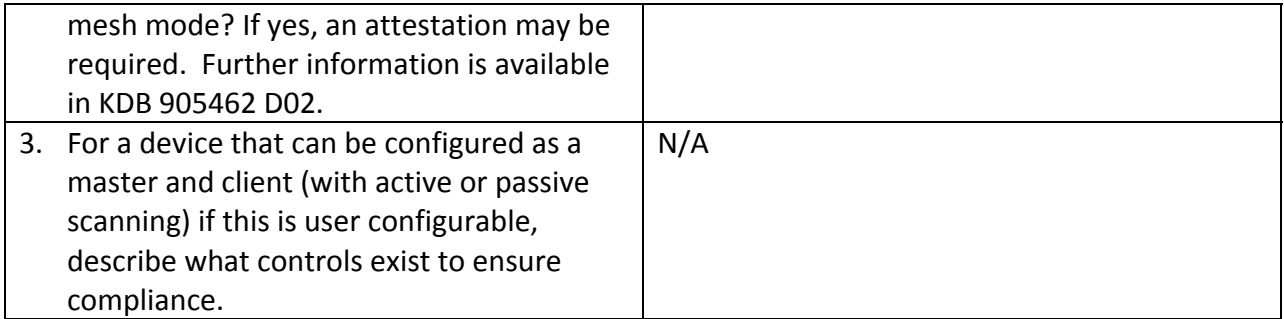

Name of applicant (or authorized agent)

 $\text{St} = \text{Cl} \text{triv}$ 

Date: **June 23, 2015** Signature:

Name: Steven C. Hackett

Product Regulations Engineer

Intel Mobile Communications